## **Visualisierung von Vektorfeldern**

Gehe ich von einem Raumzeit-Punkt (vorerst Ursprung) aus, ist logisch, dass die Bewegungsrichtungen alle gleichwahrscheinlich sind. Durch eine beliebige (Maxwell) Verteilung des Geschwindigkeitsbetrags erhalte ich zufallsabhängige, kugelsymmetrisch um meinen ausgewählten Punkt verteilte, Geschwindigkeitsvektoren. Dieses "Gebilde" ist natürlich wegen des Vektorcharakters frei verschiebbar. Als ebener Schnitt durch das interessierende Feld mit vom Ursprung wegzeigenden Pfeilen ergibt sich:

$$
a := 1
$$
\n
$$
\frac{1}{\sqrt{2 \cdot \pi} \cdot s} \cdot e^{-\frac{\left(\sqrt{x^2+y^2-a}\right)^2}{2 \cdot s^2}} \cdot \cos\left[\frac{\tan\left(\frac{y}{x}\right) \text{ if } x > 0}{2 \text{ if } (x = 0) \cdot y > 0}\right]
$$
\n
$$
\frac{\pi}{2} \text{ if } (x = 0) \cdot y > 0
$$
\n
$$
V(x,y) := \left[\frac{1}{\sqrt{2 \cdot \pi} \cdot s} \cdot e^{-\frac{\left(\sqrt{x^2+y^2-a}\right)^2}{2 \cdot s^2}} \cdot \sin\left[\frac{\tan\left(\frac{y}{x}\right) \text{ if } x > 0}{2 \text{ if } (x = 0) \cdot y < 0}\right]\right]
$$
\n
$$
\frac{\pi}{2} \text{ if } (x = 0) \cdot y > 0
$$
\n
$$
\frac{\pi}{2} \text{ if } (x = 0) \cdot y > 0
$$
\n
$$
\left[\frac{\pi}{2} \text{ if } (x = 0) \cdot y > 0\right]
$$
\n
$$
\left[\frac{\pi}{2} \text{ if } (x = 0) \cdot y > 0\right]
$$
\n
$$
\frac{3 \cdot \pi}{2} \text{ if } (x = 0) \cdot y < 0
$$

Den darzustellenden Bereich für x wähle ich willkürlich aus:

 $xlow := -2$   $xhigh := 2$ 

Ebenso die Gitterpunkte:  $x_n := 20$ 

sowie Anfang und Ende für den y-Bereich:

 $ylow := -2$   $vhigh := 2$ 

und die Gitterpunkte für y:  $yn := 20$ 

$$
i := 0.. xn - 1
$$
  
\n
$$
j := 0.. yn - 1
$$
  
\n
$$
y \text{ ind}_{j} := x \text{ low} + j \cdot \frac{x \text{ high} - x \text{ low}}{xn - 1}
$$
  
\n
$$
y \text{ ind}_{j} := y \text{ low} + j \cdot \frac{y \text{ high} - y \text{ low}}{yn - 1}
$$
  
\n
$$
F_{i,j} := V\left(x \text{ ind}_{i}, y \text{ ind}_{j}\right)
$$
  
\n
$$
M_{i,j} := \left(F_{i,j}\right)_{0}
$$
  
\n
$$
N_{i,j} := \left(F_{i,j}\right)_{1}
$$

## Als Vektorfeld-Plot ergibt sich:

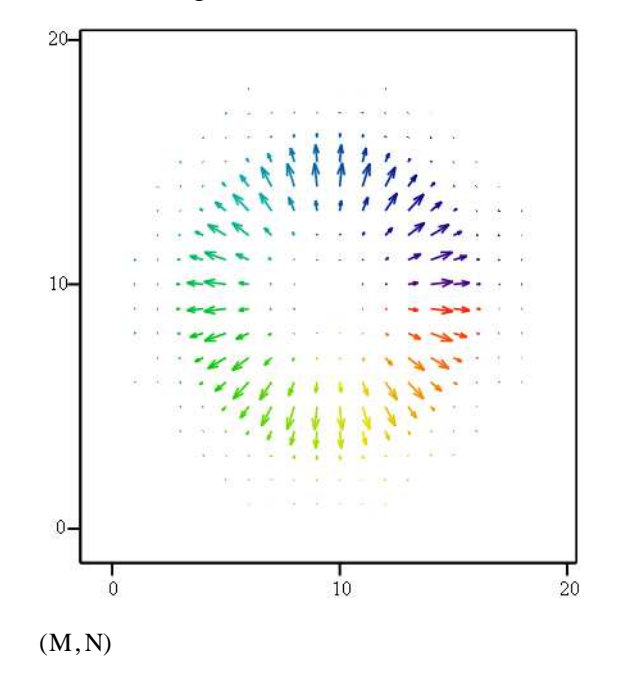

Nehme ich nun einen zweiten, ebenfalls zufallsverteilten Geschwindigkeitsvektor (ohne Winkelstreuung), kann ich mit diesem ein Gebilde der zufälligen Relativgeschwindigkeiten konstruieren (Subtraktion a\_l\_l\_e\_r Vektoren des zweiten Gebildes von a\_l\_l\_e\_n des ersten), das jetzt eiförmig wird und bei dem die Pfeilspitzen (horizontal verschmiert) immer noch vom asymmetrisch in einem Schwerpunkt innen liegenden Zentrum wegzeigen. Dieses Gebilde ist weiterhin frei verschiebbar, wenn mein Probeteilchen im Koordinatenursprung als ruhend angenommen wird. Anzahldichte oder Durchmesser des Probeteilchens sind dabei überhaupt noch nicht verwendet. Die Geschwindigkeitsstreuung bezieht sich auf die"verschwommene"  $Di s = 0.5r$  Schale.

$$
U(x,y) := \begin{bmatrix} \left[ \begin{bmatrix} 1 & -\frac{(x-a)^2}{2s^2} \\ \frac{1}{\sqrt{2 \cdot \pi} \cdot s} & e & 1 \end{bmatrix} \right] & \text{if } y = 0 \\ 0 & \text{otherwise} \end{bmatrix} & \text{if } y = 0 \\ 0 & \text{We have} \\ W(x,y) := V(x,y) - U(x,y)
$$

$$
\mathrm{Fw}_{i,\,j} \coloneqq \mathrm{W}\Big(\mathrm{xind}_i,\mathrm{yind}_j\Big) \qquad \mathrm{Mw}_{i,\,j} \coloneqq \Big(\mathrm{Fw}_{i,\,j}\Big)_0 \qquad \mathrm{Nw}_{i,\,j} \coloneqq \Big(\mathrm{Fw}_{i,\,j}\Big)_1
$$

Hiermit läßt sich das Feld der Relativgeschwindigkeiten zeichnen:

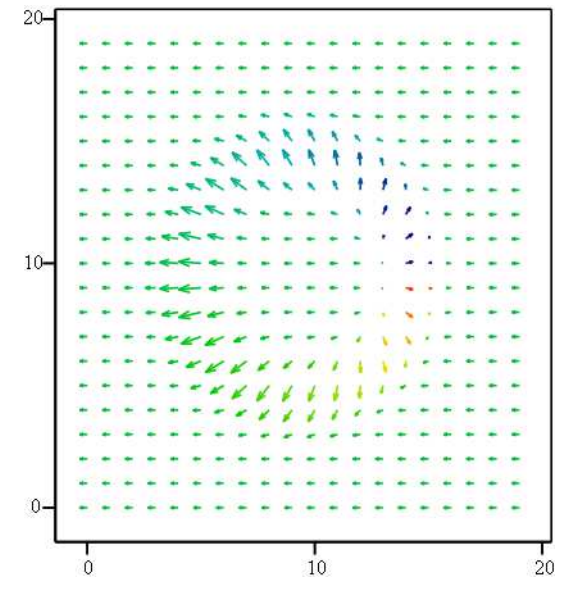

 $(Mw, Nw)$ 

Um nun die auf meine im Ursprung ruhend gedachte Kugel prasselnden Teilchen mit einer bestimmten Relativgeschwindigkeitsrichtung zu erhalten, muß ich noch beliebig viele gleich gerichtete (also parallele) Relativgeschwindigkeiten aus allen möglichen "Eiern" berücksichtigen.Die sich ergebende Asymmetrie kann demnach nicht von der Anzahldichte oder dem Kugeldurchmesser abhängen, weil diese nicht mit betrachtet wurden. Mit anderen Worten heißt das, dass ich den Durchmesser meiner Probekugel ohne Einfluß auf die Wahrscheinlichkeit des Auftretens unterschiedlicher Winkel verändern kann. Hinter der horizontal verschmierten Geschwindigkeitsstreuung verbirgt sich der Einfluß meines Stoßkegels. Die gedanklich hinein interpretierbare Abhängigkeit von der Anzahldichte und dem Verhältnis d/L sowie der Geschwindigkeitsstreuung wird dadurch ausgeschlossen, dass im homogenenMedium mit gleicher Wahrscheinlichkeit überall im Raum Herkunftsorte der Vektoren, also Zentren der oben eingeführten "Gebilde", gewählt werden können.